# **DESENVOLVIMENTO DE UM SISTEMA DE GERENCIAMENTO ELETRÔNICO E DE UM AMBIENTE DE AFERIÇÃO PARA MOTORES MONO-CILINDRO DE PEQUENO PORTE**

## RAFAEL S. PADILHA, NESTOR ROQUEIRO

*Laboratório de Controle e Automação, Departamento de Automação e Sistemas, Universidade Federal de Santa Catarina. Campus Universitário Trindade, "CEP" , Florianópolis, SC, BRASIL. Emails:* [rafael\\_padilha@das.ufsc.br,](mailto:rafael_padilha@das.ufsc.br) [nestor@das.ufsc.br](mailto:nestor@das.ufsc.br)

**Abstract –** This work tackles the development and testing of an electronic management system prototype and a testing environment for small displacement one-cylinder engines (with power ratings of 20kW or less). The work has been carried observing the requirement for reducing costs associated to the implementation of electronic management systems in carburetors replacement for this class of engines. The technological solutions adopted use low cost components that are readily available in the Brazilian market. The electronic management system has been developed along with the necessary adaptations on a test engine, as well as the testing and calibration environment. The considered environment consists of a test bench and a data acquisition system developed specifically for this application. Tests were executed for data acquisition and behavioral evaluation of the engine and the management system. The collected data is used to obtain estimatives of the engine behavior through linear models with fixed structure and variable parameter values, as in gain scheduling systems. The modeling of certain aspects of the engine is encouraging enough to consider the use of soft sensors, dismissing the use of real sensors in less demanding applications which will further reduce implementation costs of such management systems.

**Keywords –** engine electronic management, data acquisition, system identification, soft sensors.

**Resumo –** Este artigo apresenta o desenvolvimento e os testes de um protótipo de sistema de gerenciamento eletrônico e de um ambiente de calibração para motores de um cilindro de pequeno porte (com potência nominal inferior a 20kW). O trabalho foi realizado visando a atender o requisito de redução dos custos associados à implantação de sistemas de gerenciamento para a substituição dos carburadores em motores dessa classe. Para tal, as soluções tecnológicas adotadas utilizam componentes de baixo custo e com pronta disponibilidade no mercado brasileiro. Foi desenvolvido o sistema de gerenciamento junto com as adaptações necessárias em um motor de teste, assim como o ambiente para sua calibração. O sistema de gerenciamento eletrônico desenvolvido é composto pelos sistemas de injeção de combustível, de ignição e de acelerador eletrônico (*drive-by-wire*). O ambiente é composto por uma bancada de testes e um sistema de aquisição de dados desenvolvido para a aplicação. Foram realizados ensaios para coleta de dados e avaliação do comportamento do motor e do sistema de gerenciamento. A partir desses dados, o comportamento do motor foi aproximado pela identificação de modelos lineares com estrutura fixa e valores de parâmetros variáveis do tipo *gain scheduling*. A modelagem de algumas variáveis do motor é suficientemente encorajadora para o uso de sensores por *software*, dispensando o uso de sensores reais em aplicações menos exigentes e reduzindo o custo de implantação de tal sistema.

**Palavras-Chave –** gerenciamento eletrônico de motores, sistema de aquisição de dados, identificação de sistemas, sensores por *software*.

#### **1. Introdução**

Vem aumentando no Brasil o uso de motores de pequeno porte – com potência nominal inferior a 20kW. Em 2006, foram vendidas mais de 1 milhão de motocicletas com motor de 150cm<sup>3</sup> ou menos [1]. Em conjunto com o aumento do número de vendas e da frota de pequenos veículos, cresce também a preocupação do impacto ambiental destes. Essa preocupação das autoridades de regulamentação de veículos automotores se reflete nas crescentes restrições de emissão de poluentes, notadamente para motocicletas. Por exemplo, o limite de emissões de monóxido de carbono de 13g/km em 2003 deve ser reduzido para 2g/km em 2009 [4].

Infelizmente, os carburadores utilizados em tais motores ([2], [3]) não possuem o potencial necessário para atender aos futuros limites de emissão. Essa restrição de níveis de emissão é mais antiga em motores de médio e grande porte, utilizados em automóveis e veículos de transporte de carga. Nesses casos, a substituição dos carburadores por sistemas de gerenciamento eletrônico (SGE) possibilitou reduzir os níveis de emissão de poluentes ([5], [6]). Porém, os SGEs disponíveis atualmente foram desenvolvidos para esses motores, sendo demasiadamente complexos e onerosos para sua implantação em pequenos motores.

Durante o desenvolvimento desse trabalho, algumas alternativas para motores de pequeno porte foram apresentadas, notadamente em [7], [8] e [9]. Porém, tais sistemas requerem

alterações significativas no motor e/ou usam componentes onerosos, dificultando a adaptação em motores projetados para uso do carburador. Neste artigo serão apresentadas as adaptações realizadas em um motor de pequeno porte e o SGE desenvolvido para substituir o carburador. Para os ensaios de calibração do SGE proposto, foi montado também um ambiente de testes com capacidade de variação da carga imposta ao motor e capacidade de aquisição de algumas das variáveis relevantes para o funcionamento do motor.

Dentre os requisitos de desenvolvimento, deve se salientar que os sistemas desenvolvidos devem possuir baixo custo, assim como utilizar peças de fácil obtenção no mercado brasileiro. Tal requisito visa facilitar a reprodução e a redução do custo – no que diz respeito aos componentes utilizados – para a substituição dos carburadores nos motores da classe aqui considerada. Para a redução dos custos de componentes, o SGE deve usar a menor quantidade possível de sensores. Para reduzir ainda mais os custos e o tempo de instalação do SGE em um motor projetado para o uso de carburador, as modificações no motor devem ser limitadas ao mínimo indispensável.

## **2. Descrição do sistema desenvolvido**

O sistema de aquisição de dados e o SGE foram desenvolvidos especificamente para a aplicação, considerando os requisitos delineados para o projeto.

A arquitetura do SGE e do sistema de aquisição de dados pode ser vista na figura 1.

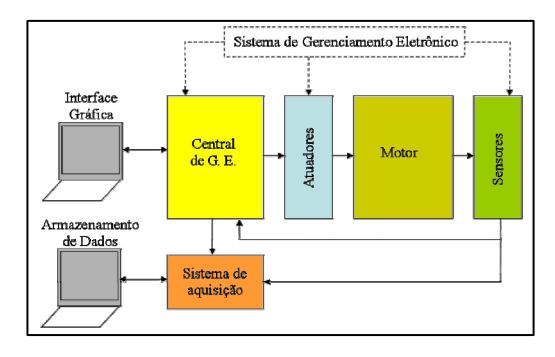

Figura 1: Diagrama da arquitetura do SGE com o sistema de aquisição de dados*.* 

Fazem parte do SGE a central de gerenciamento eletrônico (CGE), os atuadores e os sensores instalados no motor. Já o sistema de aquisição de dados, junto com a bancada de testes, constituem o ambiente de calibração utilizado.

### *2.1. Sistemas eletrônicos*

O principal componente do SGE é a CGE. Ela determina a duração do comando de abertura do bico injetor, o instante de comando de ignição e a posição angular desejada para a borboleta do acelerador. As duas primeiras ações de controle são determinadas com base em superfícies parametrizadas em função da posição angular da borboleta do acelerador e da velocidade angular do motor. A forma de armazenamento escolhida para essas superfícies é a matricial. Tais matrizes são comumente referidas como tabelas da CGE.

A terceira ação de controle, a posição da borboleta, é definida de acordo com o modo de funcionamento da CGE. Ela possui 2 modos de funcionamento disponíveis ao usuário: *drive-bywire* ou controle de velocidade angular. No primeiro, o usuário define diretamente a posição angular desejada para a borboleta do acelerador, tendo sido desenvolvido considerando aplicações móveis (ex.: propulsão de veículos). No segundo, a CGE utiliza um algoritmo de controle em malha fechada do tipo proporcional-integral pré-programado que se encarrega de definir a posição angular da borboleta para rastrear uma referência de velocidade angular fornecida pelo usuário. Esse modo foi incluído para usar o motor em aplicações estacionárias (ex.: geradores portáteis).

Para a calibração dos parâmetros da CGE, foi desenvolvida uma interface gráfica para o usuário no PC, ilustrada na figura 3. A CGE se comunica com a interface no PC através de uma porta RS-232, utilizando um protocolo de comunicação simplificado para reduzir o uso do micro-controlador em tarefas de comunicação.

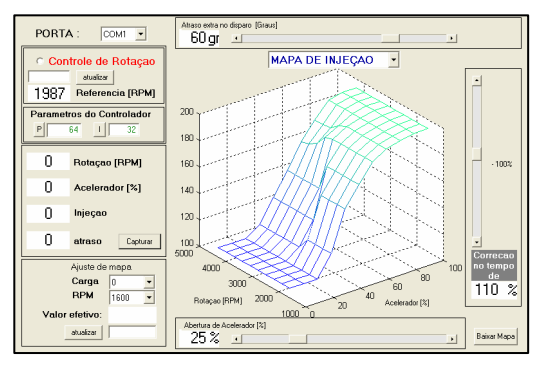

Figura 2: Interface gráfica no PC para a calibração da CGE.

A interface permite ajustes nos valores das superfícies que servem de referência para o período de comando do bico injeto e para o instante de comando da ignição. Ela permite também realizar ajustes no controlador de velocidade angular permitindo ativar/desativar o controlador e alterar, por exemplo, seu valor de referência. Além disso, é possível visualizar

alguns dos parâmetros de funcionamento da central para a verificação de seu funcionamento correto.

O sistema de aquisição de dados desenvolvido conta com alguns circuitos de tratamento de sinal específicos para a aplicação, assim como uma placa de aquisição que realiza a conversão analógico-digital das leituras e transmite os dados convertidos para o PC através de uma porta RS-232. Esses dados são armazenados na forma de arquivos de texto, podendo ser facilmente interpretados por programas de análise como o MatLab®.

Os seguintes sinais são monitorados e transmitidos ao PC com freqüência de 300 amostras por segundo: posição angular da borboleta do acelerador, pressão do ar do coletor de admissão, posição do volante de inércia, período do comando de injeção, ângulo de comando da ignição, sonda λ e temperatura do escapamento.

Cabe aqui ressaltar que o sistema de aquisição de dados conta com um número de sensores maior do que os essenciais ao funcionamento do SGE.

## *2.2. Sistemas mecânicos*

O ambiente de testes conta com uma bancada de testes onde são realizados os ensaios do motor com o SGE. A bancada consiste essencialmente em um ventilador acoplado ao eixo do motor para dissipar potência. A potência dissipada pode ser reduzida através da obstrução do fluxo de massa de ar passando pelo ventilador, feita por uma válvula tipo "gaveta". A bancada de testes e o motor utilizado foram fornecidos pela empresa TMT-Motoco do Brasil. A tabela 1 relaciona as principais características do motor.

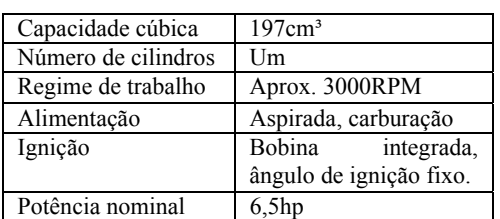

Tabela 1: Características do motor original.

A figura 4 mostra uma fotografia com a vista superior do motor montado na bancada de testes, com o SGE instalado.

Na ordem em que estão indicados na figura 4, aparecem: o imã do volante de inércia, o sensor de posição do volante, o coletor de admissão modificado, o sensor de pressão do ar do coletor, o bico injetor, o servo-motor da borboleta do acelerador, a bobina de ignição, o abafador de escapamento modificado, o termopar e a sonda λ do tipo bipolar.

Os componentes mecânicos utilizados foram escolhidos dentre os componentes disponíveis no mercado de automóveis, dado que o enfoque do trabalho no atual estágio de desenvolvimento não é a otimização no sentido de minimizar o consumo de energia elétrica ou redução de dimensões físicas.

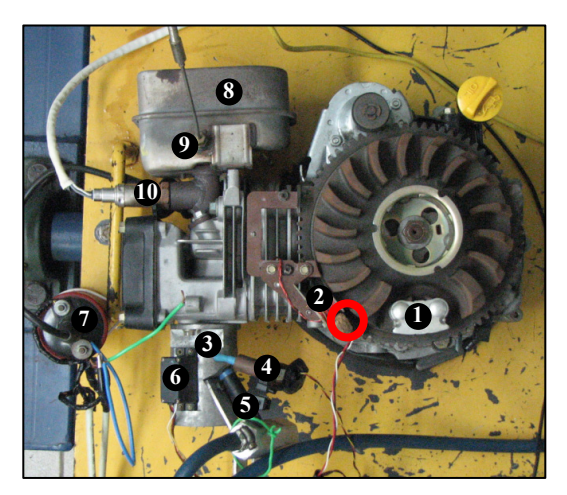

Figura 3: Fotografia do motor e dos componentes mecânicos do SGE.

O sistema de injeção eletrônica utiliza um bico injetor e o sistema de ignição eletrônica utiliza uma bobina de ignição por colapso de campo, ambos utilizam peças de automóveis de fabricação em série. Os circuitos de potência necessários para o comando da injeção e da ignição foram incluídos na placa da CGE. Por outro lado, o sistema de acelerador eletrônico utiliza um atuador micro-controlado, que conta com malha de controle de posição angular própria. O atuador consiste em um servo-motor utilizado em aplicações de modelos em escala radio-controlados – notadamente em auto e aeromodelismo – sendo um componente de comprovada robustez e baixo custo.

# **3. Ensaios do sistema de gerenciamento eletrônico e do motor**

Na presente etapa de desenvolvimento, os ensaios foram realizados para testar o SGE em funcionamento e obter modelos para o motor e o coletor de admissão. Tipicamente, são objetivos de controle os seguintes parâmetros: as emissões de poluentes, o torque fornecido pelo motor e sua velocidade angular. Devido a limitações no sistema de aquisição de dados e nos sensores disponíveis, o comportamento do motor foi avaliado apenas para levantar a relação entre a velocidade angular do eixo e as entradas de combustível, ar e instante de ignição.

Para manter o motor em funcionamento é necessário fornecer combustível em função da massa de ar admitida. Portanto, todos os ensaios são realizados em malha fechada, necessitando de uma programação de base na CGE. A correlação entre as entradas de controle e as saídas, gerada pela necessidade do funcionamento em malha fechada, dificulta a obtenção de modelos do tipo entrada-saída. Para reduzir a correlação das entradas, optou-se por separar o motor e o coletor de admissão para poder utilizar um conjunto distinto de variáveis de controle, obtidas a partir das ações de controle originais. As ações de controle de comando de injeção de combustível e posição angular da borboleta do acelerador são substituídas pela pressão de ar do coletor de admissão e pela razão entre massas de ar e combustível normalizada (*lambda*), como novas entradas do motor. Essa mudança de variáveis é realizada pelo modelo proposto para o coletor de admissão. A figura 5 mostra o diagrama de blocos do motor e do coletor de admissão para a mudança de variáveis proposta.

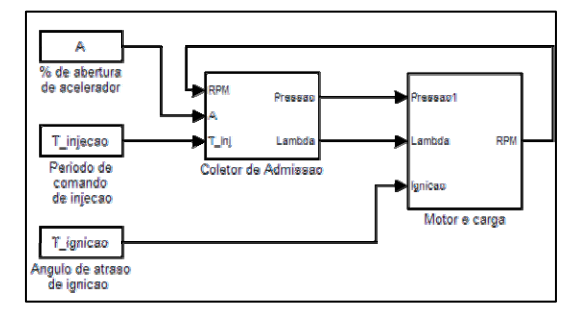

Figura 4: Diagrama de blocos do modelo do motor com o coletor de admissão para a velocidade angular.

### *3.1. Modelo do coletor de admissão*

O modelo do coletor de admissão é composto por dois submodelos, descritos pelas equações 1 e 2, respectivamente fornecendo estimativas para a pressão de ar do coletor de admissão e o valor de *lambda* da mistura fornecida ao motor.

$$
p_{\text{est}}(\alpha,\omega) = g_1(\omega)g_2(\alpha) \tag{1}
$$

$$
\lambda_{estimado} = \frac{T_{ref} - \theta_{abertura}}{T_{inj} - \theta_{abertura}}
$$
(2)

As equações 3 e 4 representam de forma simplificada o comportamento da pressão do coletor em função da velocidade angular do motor e da posição angular da borboleta do acelerador. O modelo foi obtido a partir das medidas do sensor de pressão de ar instalado no coletor.

$$
g_1(\omega) = 70 + \frac{251100}{270 + \omega} \tag{3}
$$

$$
g_2(\alpha) = \frac{p_{\text{medido}}(\alpha, \omega)}{g_1(\omega)}\tag{4}
$$

A equação 2 fornece o valor estimado de *lambda* para um determinado valor de período de comando do bico injetor *Tinj*, em função do período de abertura referente ao *lambda* unitário *Tref*, obtido para diferentes valores de pressão de ar de coletor. Os valores de *Tref*, devem ser previamente obtidos com ensaios relacionando a pressão do ar do coletor e os períodos de comando de injeção que geram leituras de *lambda* unitário na sonda de oxigênio instalada no escapamento. A figura 6 mostra um ensaio para comparação da medição da pressão de ar do coletor de admissão com a estimativa fornecida pelo modelo.

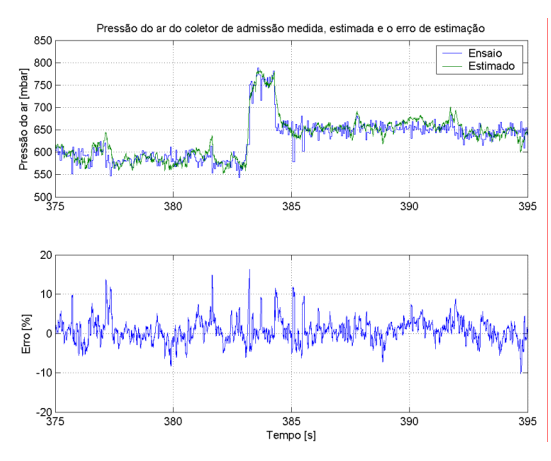

Figura 5: Comparação entre pressão de coletor, medida pelo sensor (azul) e estimada pelo modelo (verde).

Devido às limitações do sistema de aquisição disponível, as relações que modelam o coletor desconsideram efeitos dinâmicos. A figura 6 mostra que para condições de funcionamento em regime, os erros de estimação são, em grande parte, oriundos do próprio ruído de medição. Cabe novamente salientar que os sinais de pressão de ar do coletor possuem uma característica peculiar de grande variação devido à admissão intermitente do cilindro único. Essa característica é responsável pelos grandes ruídos no sinal de pressão de ar no coletor de admissão.

A figura 7 mostra um ensaio de comparação entre as leituras fornecidas pela sonda *lambda* bipolar instalada no escapamento e as estimativas fornecidas pelo modelo do coletor.

Apesar da distorção das estimativas fornecidas pelo alto ganho e saturação da sonda *lambda* bipolar utilizada, pode ser visto que as tendências – regiões de valores maiores e menores que a unidade – são similares. O uso de uma sonda *lambda wide-band* permitiria a avaliação mais criteriosa, assim como uma calibração mais exata do modelo do coletor de admissão.

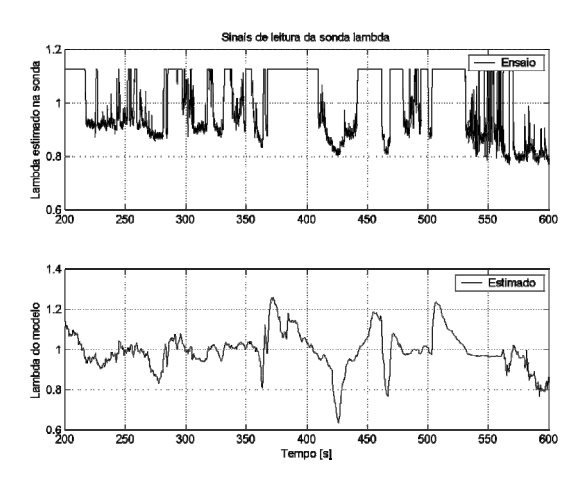

Figura 6: Comparação das estimativas de *lambda* da sonda bipolar do escapamento (cima) e as estimativas de *lambda* fornecidas pelo modelo (baixo)

A modelagem proposta é mais simples que aquelas propostas em [10]. Apesar de menos exatos, os modelos aqui obtidos são também menos onerosos do ponto de vista computacional, sendo essa uma restrição significativa para o tipo de sistema embarcado considerado nessa aplicação de baixo custo.

## *3.2. Modelo do motor para a velocidade angular*

O modelo do motor foi identificado através de ensaios para relacionar a velocidade angular com variações da pressão de ar do coletor, do valor de *lambda* da mistura ar-combustível e o instante de disparo da ignição. Apesar de apresentar características não-lineares, a mudança nas variáveis de entrada permitiu avaliar o comportamento de cada uma de forma independente.

Devido à falta de medições de torque no eixo, a estimativa de aumento de potência é realizada observando a velocidade angular do motor. A característica de crescimento mono tônico da carga do ventilador em função da velocidade angular permite fazer esta afirmação.

O comportamento da velocidade angular do motor em função do valor de *lambda* foi realizado verificando os valores atingidos em regime após uma variação no valor de *lambda*. A figura 8 mostra um exemplo de ensaio, onde a maior velocidade angular é atingida para lambda de 0,88.

Todos os ensaios exibiram o comportamento de um valor de máximo. Na média dos ensaios realizados, a maior velocidade angular foi obtida para *lambda*=0,92.

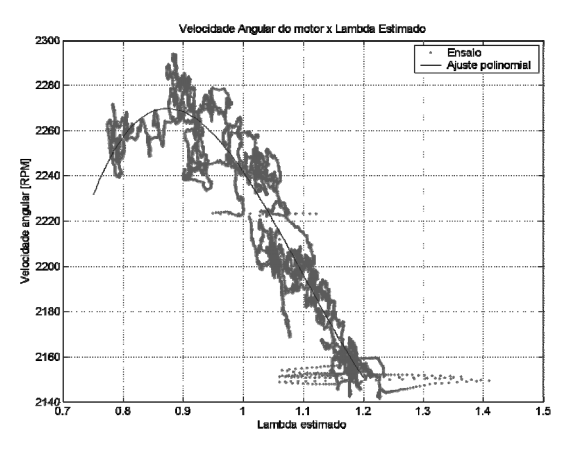

Figura 7: Variação da velocidade angular em função do valor de *lambda*.

Os ensaios para levantar a característica da velocidade angular em relação ao ângulo de ignição foram realizados seguindo uma seqüência binária pseudo-aleatória (PRBS) predefinida. Os dados capturados de cada ensaio foram processados com um algoritmo de mínimos quadrados para obter um modelo linear de primeira ordem. A figura 9 mostra um exemplo de ensaio com o respectivo modelo identificado. Constatou-se que o ângulo de ignição exibe um comportamento similar ao valor de *lambda*, tendo um valor para o qual é possível atingir um máximo de velocidade angular. Usando uma aproximação linear dos valores de ganho dos modelos de cada ensaio é possível estimar uma curva de ângulo de ignição para obter a maior velocidade angular, para os diferentes valores de pressão de ar do coletor de admissão.

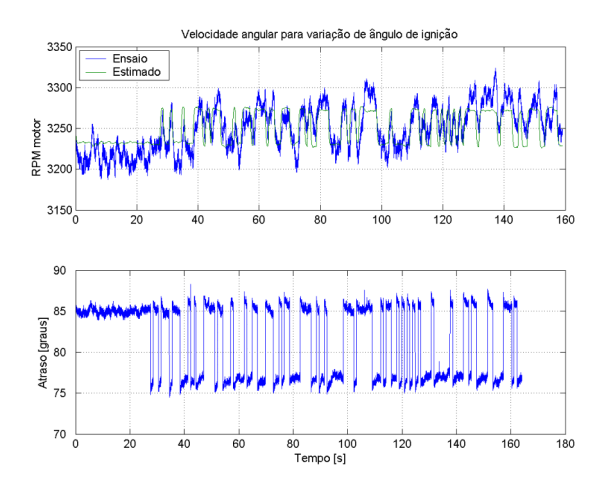

Figura 8: Ensaio de variação da velocidade angular do motor (em azul, acima) com o respectivo modelo linear (em verde) em função do ângulo de ignição (azul, abaixo).

A figura 10 mostra a curva de ângulo de ignição estimada para os diferentes valores de pressão de ar do coletor, de acordo com os ensaios realizados.

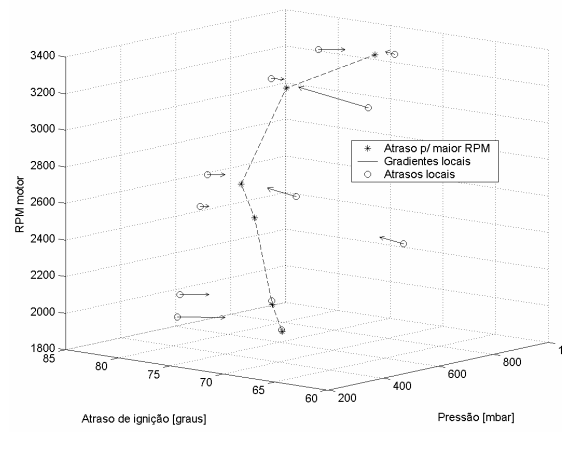

Figura 9: Estimativa de curva de ignição.

Os ensaios para levantar o comportamento da velocidade angular do motor em função de variações da pressão do ar do coletor foram realizados utilizando uma seqüência PRBS predefinida aplicada à posição angular da borboleta do acelerador. Assim como para os ensaios de variação de ângulo de ignição, foram identificados modelos lineares para o comportamento local do motor em diferentes regiões de funcionamento. A figura 11 mostra um ensaio realizado e o modelo correspondente para a estimação da velocidade angular.

A variação dos parâmetros de ganho e constante de tempo de acordo com a região de funcionamento foi modelada em função da abertura de acelerador e da velocidade angular do motor. O modelo de variação da velocidade angular foi definido com um modelo de estrutura fixa e parâmetros variáveis, do tipo *gain-scheduling*.

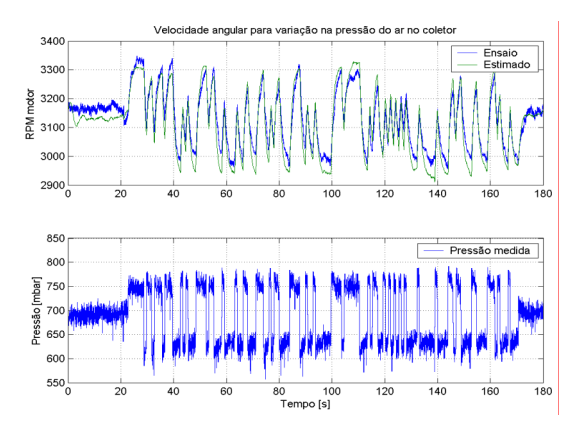

Figura 10: Ensaio de variação velocidade angular do motor (em azul, acima) e o modelo local (em verde) em função da pressão de ar do coletor de admissão (em azul, abaixo).

Os modelos obtidos para o motor e notadamente para o coletor de admissão reproduzem de forma satisfatória o comportamento do motor, considerando o tipo de aplicação aqui considerada onde o custo do SGE é atualmente a maior restrição.

### **4. Conclusões e perspectivas**

Foram realizadas as adaptações no motor para uso do SGE, evitando mudanças críticas no projeto do motor. O SGE desenvolvido é simples, porém, funcional para os motores da classe considerada e com potencial de redução de emissões.

Além do SGE, foi montado um ambiente de calibração que apesar de suas limitações permite inferir sobre diversas características do sistema e do motor.

Todos os sistemas desenvolvidos usam componentes facilmente adquiridos no mercado brasileiro e o SGE pode ser migrado facilmente para outros motores, contanto que sejam fabricadas algumas poucas peças (ex.: coletor de admissão com dimensões apropriadas).

As estimativas de certas variáveis do motor (p.ex.: sonda *lambda*) devem ser revistas com a melhoria no sistema de aquisição de dados. Porém, a modelagem no estado atual já permite o uso de uma quantidade mínima de sensores em aplicações onde os custos de fabricação são mais restritivos que as normas de emissão de poluentes, usando os modelos como sensores por *software*.

A continuação do trabalho será realizada através de testes de controladores na CGE utilizando os modelos obtidos para velocidade angular e leitura de sonda *lambda*.

Para melhorar os modelos e aumentar a quantidade de informação disponível, faz-se necessário também modificar o ambiente de testes e calibração. Um novo sistema de aquisição de sinais está sendo desenvolvido para tal. Alguns sensores devem ser agregados para medir: consumo de combustível, torque do motor e a substituição da sonda *lambda* bipolar por outra proporcional.

# **5. Referências**

[1] ABRACICLO (Associação Brasileira dos Fabricantes de Motocicletas, Ciclomotores Motonetas, Bicicletas e Similares) Vendas de Motociclos em 2006. Disponível em: [<http://www.abraciclo.com.br/](http://www.abraciclo.com.br/)> - último acesso em 3 de fevereiro de 2007.

[2] Honda Motos, modelos nacionais comercializados no Brasil em janeiro de 2007. Disponível em: <http://www.honda.com.br/web/index.asp?pp=n oticias&ps=noticia&ps2=motos&id=1302> último acesso em 3 de fevereiro de 2007.

[3] Yamaha Motos, modelos nacionais comercializados no Brasil em janeiro de 2007. Disponível em: <http://www.yamahamotor.com.br/cmi/pagina.aspx?1145&categoria =motos> - último acesso em 3 de fevereiro de 2007.

[4] PROCONVE / IBAMA. Normas de restrição para emissão de poluentes em veículos automotores. Disponível em <https://www.ibama.gov.br/proconve/login.php > - último acesso em 3 de fevereiro de 2007

[5] Emission comparison between a carburetor and an electronic fuel injection system for utility engines - Swanson, Mark - SAE Special Publications , no. 883, p. 17-27. 1991.

[6] RICHMOND, F. Scott. *Emission Reduction Benefits of Adapting Closed-loop Fueling Control on a Mechanically Controlled Spark Ignited Engine*. Morgantown, 1998. Tese (Doutorado em Engenharia Mecânica) – Departamento de Engenharia Mecânica e Aeroespacial, Universidade de West Virginia.

[7] Yamaha Motos, especificação técnica do modelo Fazer 250®. Disponível em: <http://www.yamaha-

motor.com.br/Cmi/Pagina.aspx?856> - último acesso em 3 de fevereiro de 2007.

[8] LORENTZ, Nathan; BAUER, Tim; WILLSON, Bryan. Design of a Direct Injection Retrofit Kit for Small Two-Stroke Engines. *JSAE SETC2005*, n. 2005-32-0095, p. 1-7, Oct. 2005.

[9] ARCHER, M.; BELL, Greg. Advanced Electronic Fuel Injection Systems – An Emission Solution for both 2- and 4-Stroke Small Vehicle Engines. SAE Technical Paper, no. 2001-01-0010, 2001.

[10] HANZEVACK, E.L.; LONG, T.W.; ATKINSON, C.M. *et al*. Virtual sensors for spark ignition engines using neural networks - NeuroDyne Inc., Cambridge, MA, USA. In: AMERICAN CONTROL CONFERENCE, 1997. *Proceedings:* Albuquerque, NM, Jun. 1997. p. 669-673 vol.1